# **Inhaltsverzeichnis**

### **Cubase Complete 11 – Efekte & Instrumente**

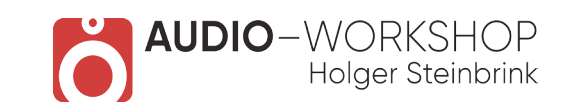

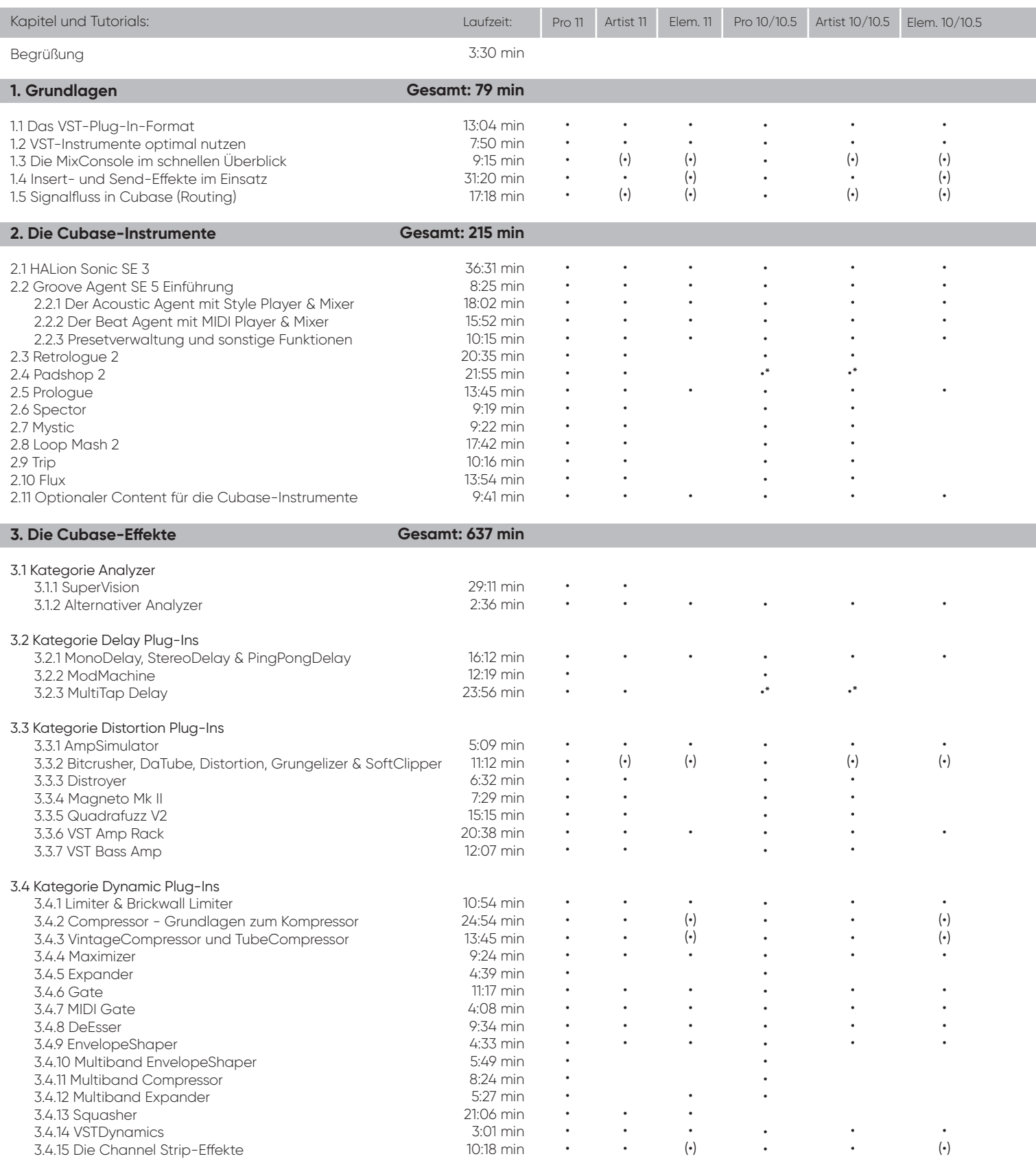

(•) = mit Einschränkungen

•\* ab Cubase 10.5

# **Inhaltsverzeichnis**

### **Cubase Complete 11 – Efekte & Instrumente**

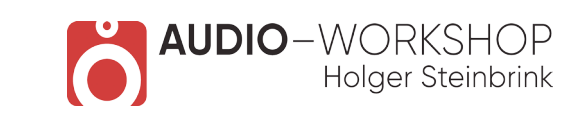

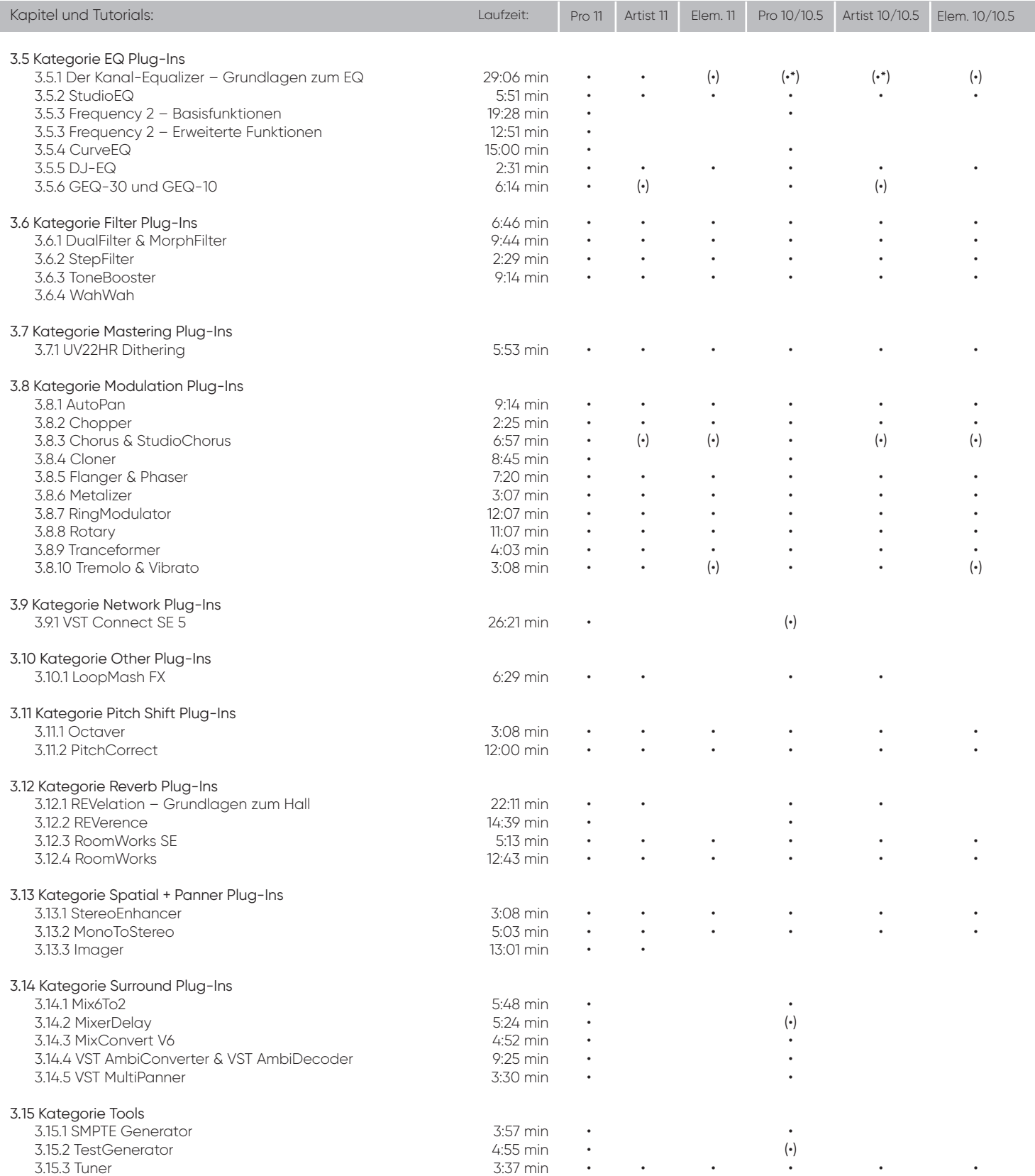

(•) = mit Einschränkungen

•\* ab Cubase 10.5

# **Inhaltsverzeichnis**

#### **Cubase Complete 11 – Efekte & Instrumente**

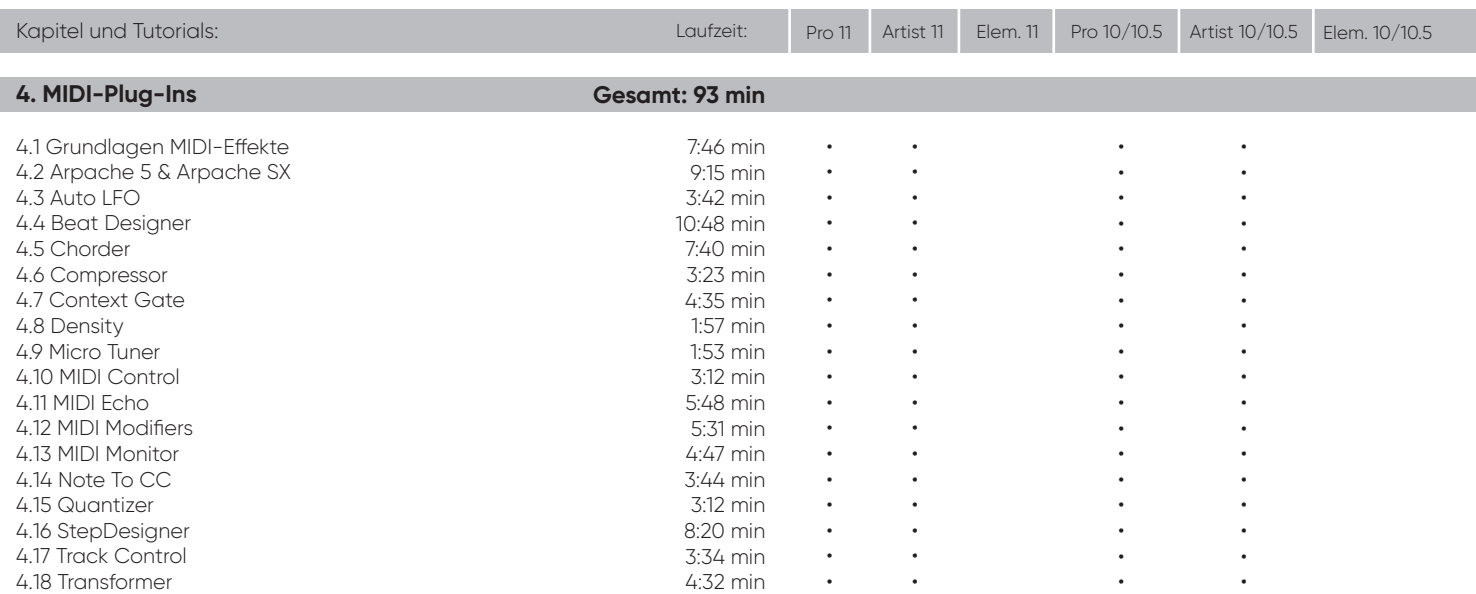

**Gesamtlaufzeit: 17 h 40 min**

(•) = mit Einschränkungen •\* ab Cubase 10.5

**AUDIO**-WORKSHOP<br>Holger Steinbrink